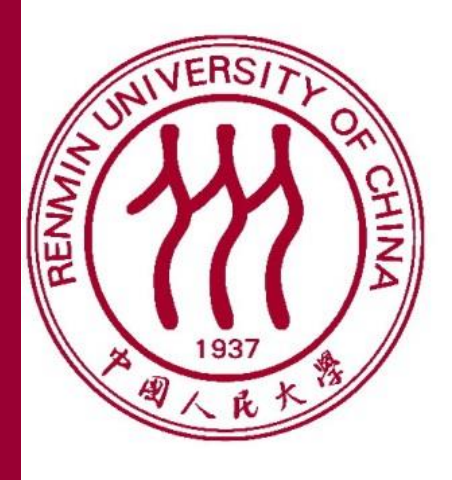

中国人民大學 RENMIN UNIVERSITY OF CHINA

# **Location Selection for Utility Maximization with Capacity Constraints**

*Yu Sun, Jin Huang, Yueguo Chen, Rui Zhang, Xiaoyong Du Renmin University of China, University of Melbourne*

#### **Problem Definition**

- $\div$  In a 2-dimensional data space S,
	- $\triangleright$  let *F* denote the facility set containing locations of existing facilities  $f$ ,
	- $\triangleright$  C denote the client set containing locations of clients  $c$ ,
	- $\triangleright \quad v(f)$  denote the capacity of a facility f,
	- $\triangleright$  and  $SE(C, F)$  denote the number of served clients.
- $\mathbf{\hat{P}}$  Given the capacity  $v(f_n)$  of a new facility  $f_n$ , the **location selection query for utility maximization** returns a set  $M$  of regions that contains all regions such that if  $f_n$  is set up in any of them, the number of newly served clients (utility of the new facility), denoted as  $u(R)$  is maximized.

 $\triangleright$   $u(R) = SE(C, F \cup \{f_n\}) - SE(C, F)$ 

### **Maximal Regions and BRNN Sets**

Given a client c, the nearest facility circle (NFC) of c, denoted as  $n(c)$ , is a circle that centers at c and has a radius of  $dist(c, f)$ , where f is the nearest facility of c and  $dist(c, f)$  is the Euclidean distance between c and f. We denote the set of all the points within  $n(c)$  as  $\bar{c}$  and the set of all the points outside as  $\hat{c}$ .

 $\overline{S}$ 

#### **Search Algorithms**

#### **❖ Baseline Algorithm:**

#### **Validating An Enumeration**

For  $|C|$  clients, there are totally  $2^{|C|}$  possible BRNN sets. Some may have no corresponding real maximal regions. Thus we adopt an incremental way of checking the validation of an enumerated BRNN set:

- to enumerate all combinations of all clients, validate each enumeration, get the increment of the BRNN set and calculate the utility.
- $\triangleright$  We only need consider those NFCs which it intersects with. In order to avoid repetition we assign each NFC an unique ID so they can be scanned in order.

- $\triangleright$  The above example has six NFCs. We start from the one with the smallest ID 1. Since 1 only intersects with 2 and 3. Then, all BRNN sets we enumerate for 1 are  $123\hat{4}\hat{5}\hat{6}$ ,  $12\hat{3}\hat{4}\hat{5}\hat{6}$ ,  $1\overline{2}3\overline{4}5\overline{6}$  and  $1\overline{2}3\overline{4}5\overline{6}$ .
- $\triangleright$  Then, we turn to check 2, it intersects with 1,3,4, since 1 is smaller than 2, thus we would only enumerate  $\hat{1}23\hat{4}\hat{5}\hat{6}$ ,  $\hat{1}\hat{2}3\hat{4}\hat{5}\hat{6}$ ,  $\hat{1}2\hat{3}4\hat{5}\hat{6}$  and  $\hat{1}2\hat{3}\hat{4}\hat{5}\hat{6}$ . In this way, the maximal region that lies in both 1 and 2 will not be repeated.
- We propose three pruning rules to speed up the search process and get the prune algorithm.
	- (I) Expected Max Benefit Pruning
	- (II) Max Workload Sharing Pruning
	- (III) Early Abandoning

The above two lemmas show the one-to-one relationship between a maximal region and a BRNN set. Formally, given a BRNN set  $B(p)$ , the corresponding maximal region is:

Definition:

≻ Consistent region: a consistent region R is a set of points satisfying that: 1) ∀  $c \in C$ , ∄  $p_i$ ,  $p_j \in R$  such that  $p_i \in \bar{c}$  and  $p_j \in \hat{c}$ ; 2)  $\forall c \in C$ ,  $n(c) \cap R = \emptyset$ .

#### **Experiments**

- $\mathbf{\hat{P}}$  In the above example, Rectangles  $f_1$ ,  $f_2$ ,  $f_3$  represent the distribution centers.
- $\mathcal{L} \mathcal{U}(f_1) = 3$ ,  $\nu(f_2) = 4$  and  $\nu(f_3) = 5$ , which indicate the number of clients they can serve, respectively.
- $\cdot$  Client  $c_4$  is unserved because its nearest distribution center  $f_1$  has a capacity of 3, which is used up by  $c_1$ ,  $c_2, c_3$ , since they are nearer to  $f_1$  than  $c_4$ .
- ❖ Assume that we want to build  $f_n$  with  $v(f_n) = 4$ .
- $\mathbf{\hat{B}}$  Setting it up in any region in the set  $\{R_1, R_2, R_3, R_4, R_5\}$ will serve 4 more clients.
	- If  $f_n$  is set up in  $R_1$  or  $R_5$ , it directly serves 4 unserved clients.
	- If  $f_n$  is located in  $R_2$ ,  $c_7$  is taken over by  $f_n$ , then  $f_2$  is able to serve unserved  $c_9$ . And  $f_n$  directly serves 3 unserved clients.
- $\triangle$  **This is the highest utility can be achieved. So**  $\{R_1, R_2, R_3, R_4, R_5\}$  is the answer to this query.
- ◆ Considering only unserved clients is not enough in solving our problem.

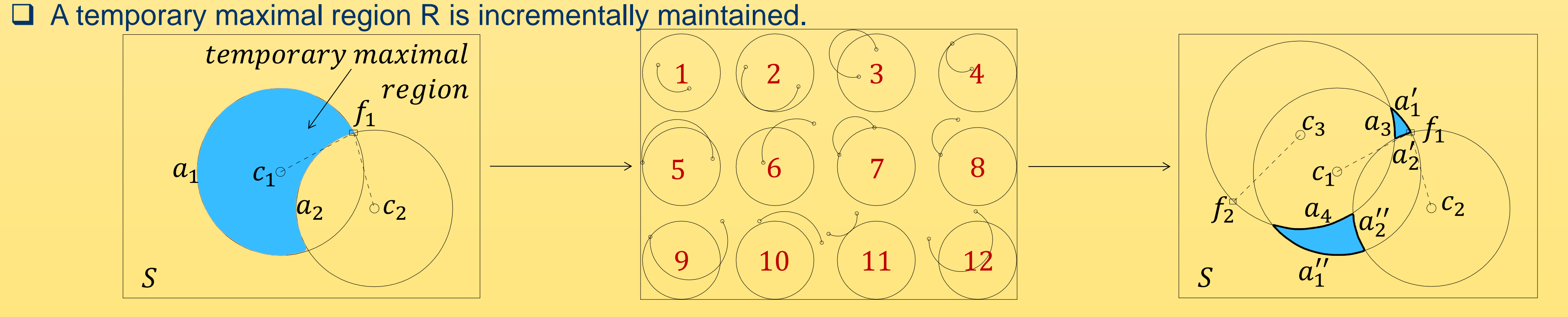

- $\Box$  When a new client c is involved for checking, R is updated according to the 12 cases of the location relationship between  $n(c)$  and the enclosing arcs of R.
- $\Box$  If it is  $\bar{c}$ , then we keep the inside part of the arc, else the outside part is kept.
- $\Box$  New enclosing arcs are added by similarly checking their middle points.
- Checking one client after another, if becomes ∅, then the enumeration is invalid. Otherwise, R is the corresponding maximal region of the enumerated set
- **Q** In the example, we need validate  $\bar{c_1}\hat{c_2}\hat{c_3}$ . Now, the temoprary maximal region  $R = \bar{c_1}\hat{c_2}$ , and it is enclosed by arc  $a_1$  and  $a_2$ . When we check  $c_3$ ,  $a_1$  and  $a_2$  are both updated in case 12, leading to 4 smaller arcs left. Two new arcs  $a_3$  and  $a_4$  from  $n(c_3)$  are added. Then the two smaller blue regions form the maximal region corresponding to  $\bar{c_1}\widehat{c_2}\widehat{c_3}.$

**Query Example**

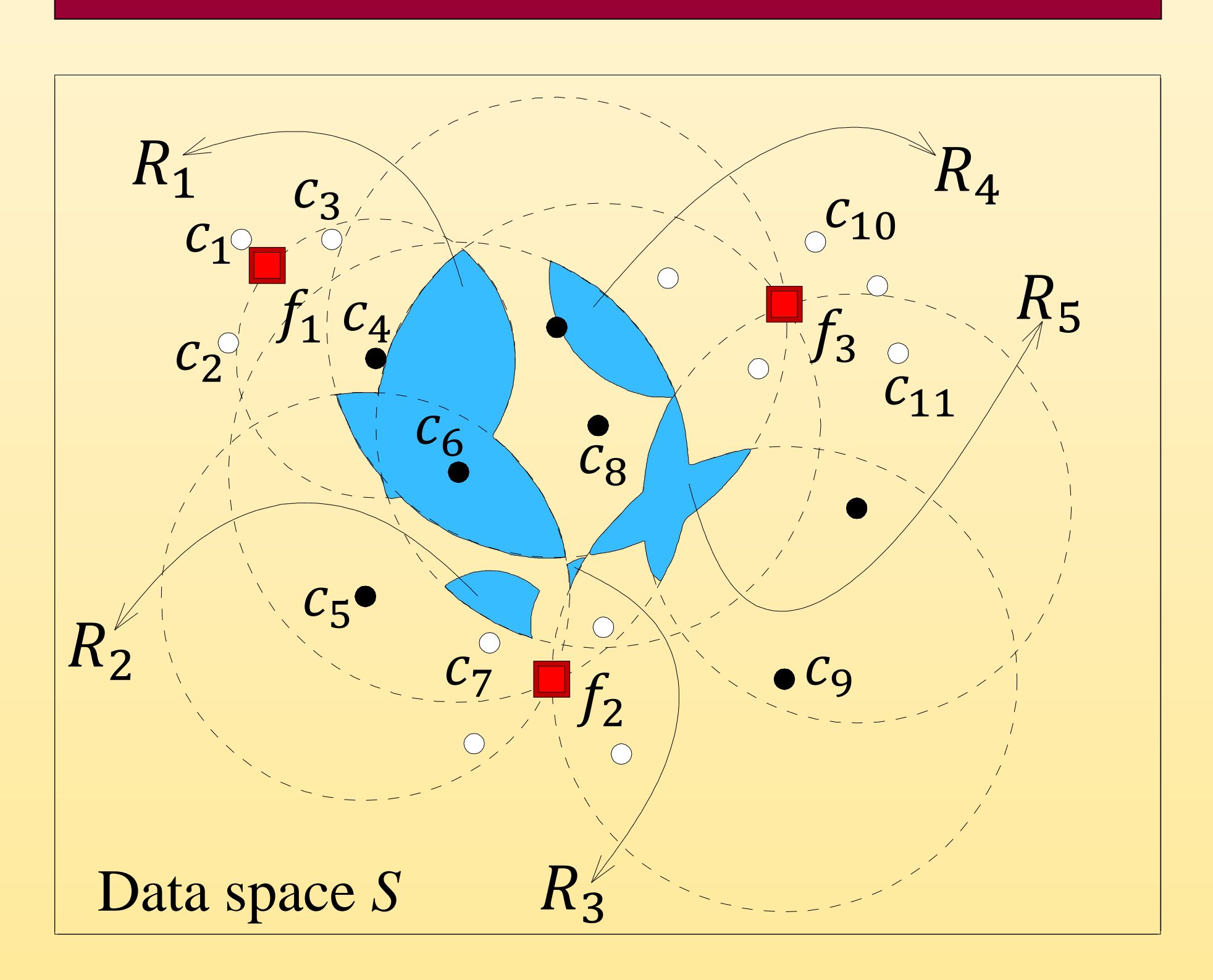

$$
R = \left(\cap_{c_i \in B(p)} \overline{c_i}\right) \cap \left(\cap_{c_j \in \overline{B(p)}} \widehat{c_j}\right)
$$

So it is possible to get all maximal regions through all combinations of clients.

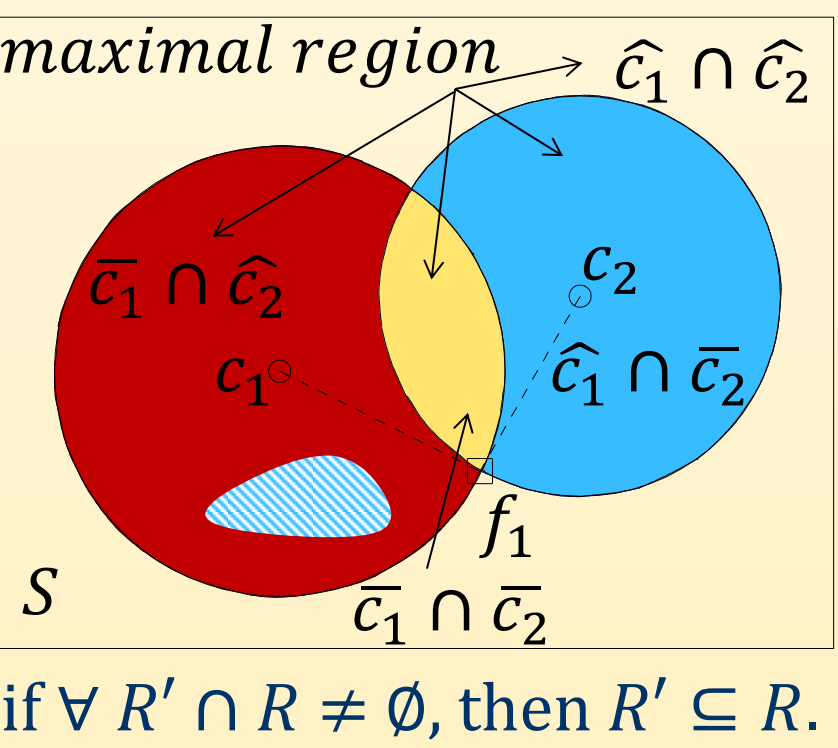

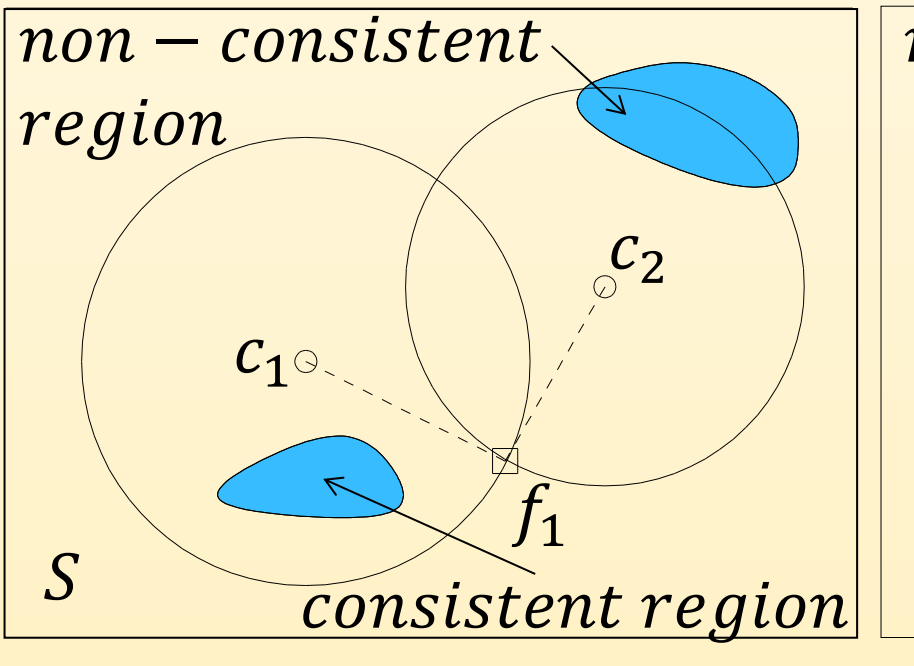

A Maximal region: a consistent region R is a maximal region if  $\forall R' \cap R \neq \emptyset$ , then  $R' \subseteq R$ . **❖ Lemma:** 

- $\triangleright \forall p_i, p_j$  in a region R, we have  $B(p_i) = B(p_j)$ .
- $\triangleright$  ∀  $p_i$ ,  $p_j$  if  $B(p_i) = B(p_j)$ , then  $p_i$ ,  $p_j$  must be in the same maximal region.

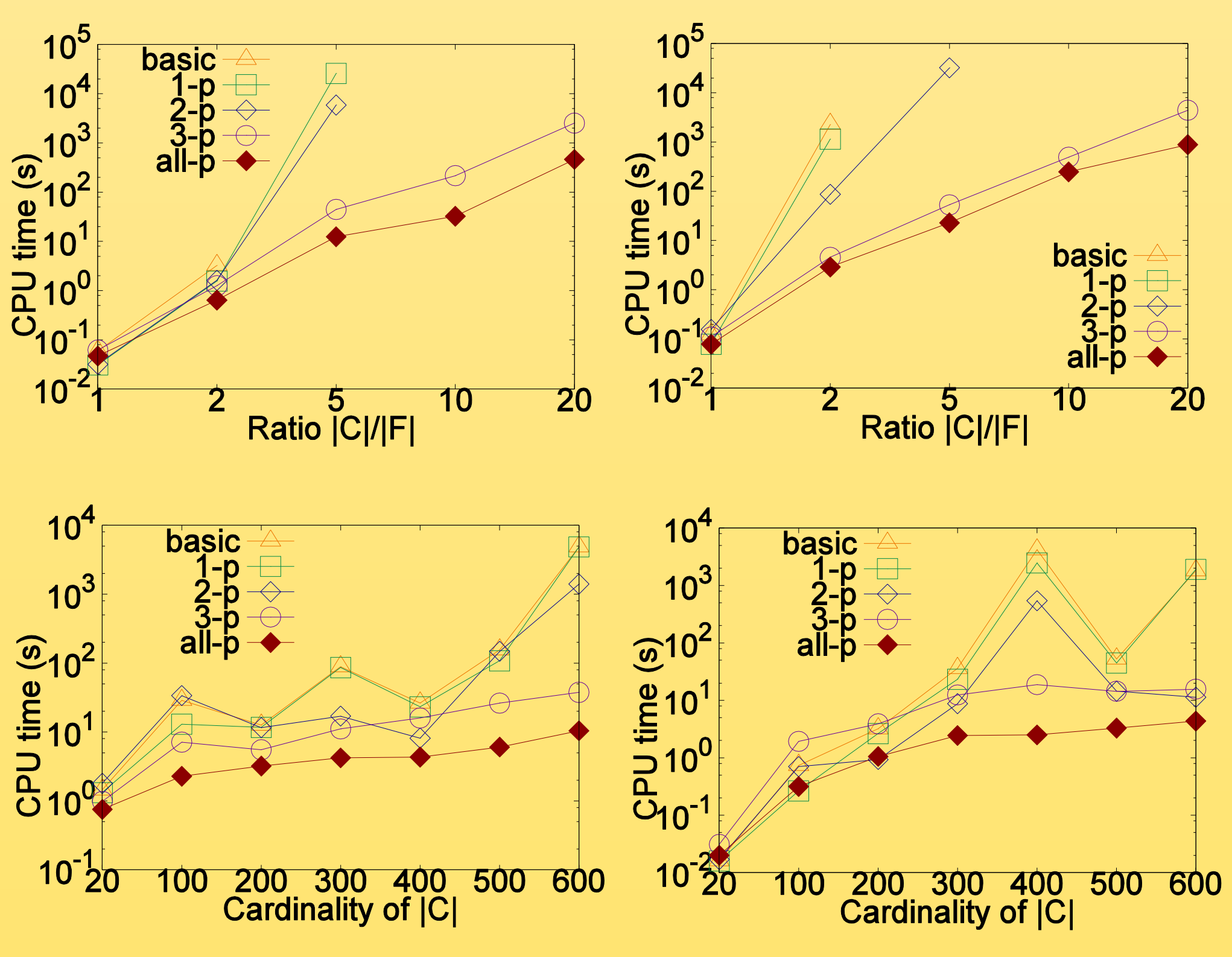

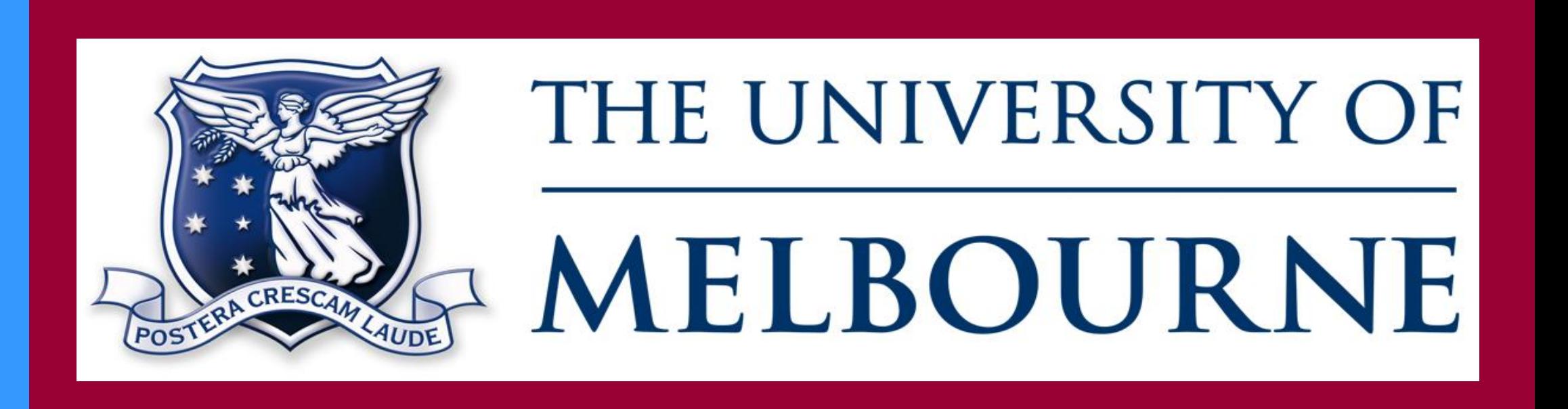

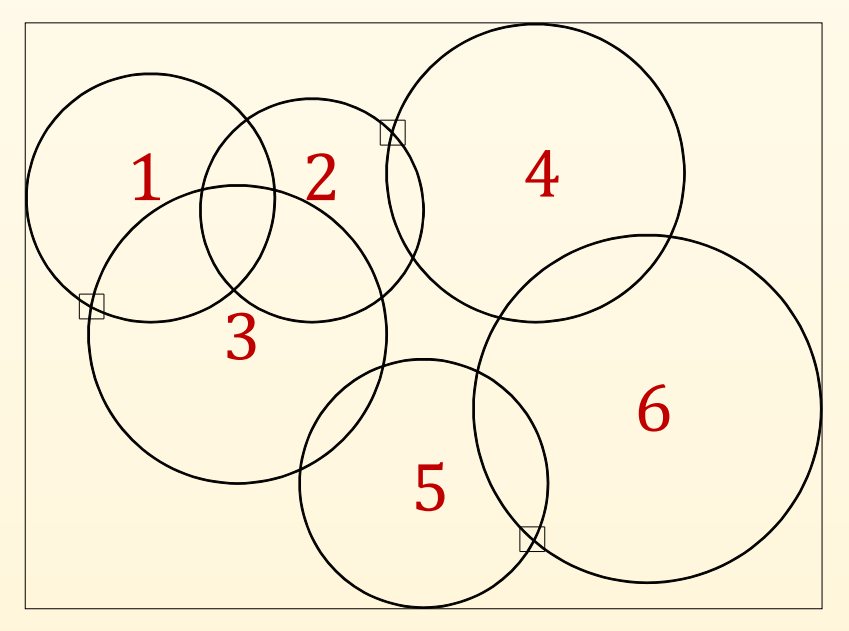

## **Main Contributions**

- A new type of query, named *location selection query for utility maximization*, is proposed;
- **Arc** based methods are introduced to describe and validate regions;
- ◆ An efficient algorithm to answer the query is obtained via applying three pruning rules to a straightforward solution;
- Extensive experiments are conducted. The results confirm the efficiency of the proposed algorithm.

- We study the performance of the baseline (basic), baseline with first (1-p), second (2-p), third (3-p) pruning rule and the pruning algorithm (all-p) which features all three pruning rules.
- Both real and synthetic data sets are used.

For details, please refer to our paper in the proceedings.